## **Excerpt 3.** *191227\_Pumpkin soup*

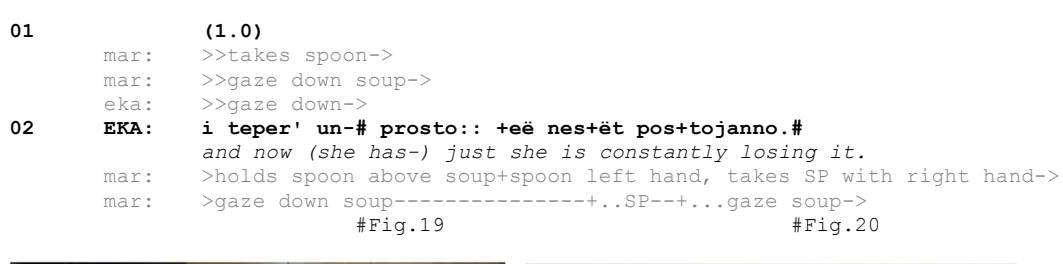

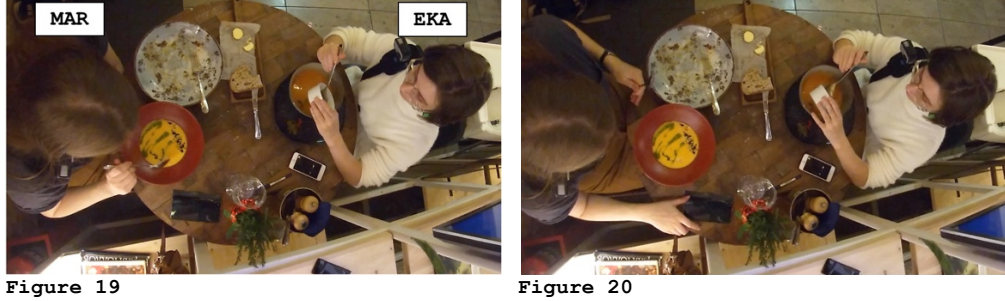

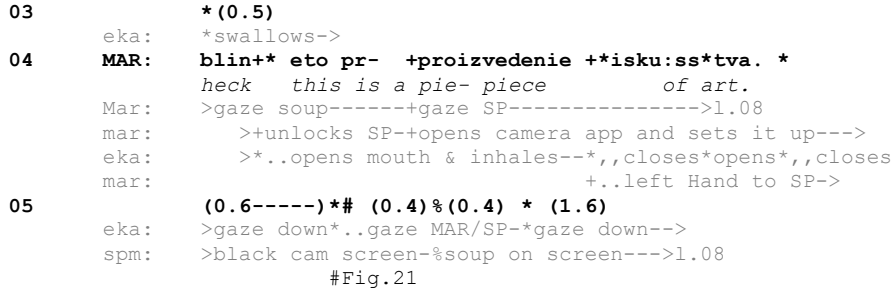

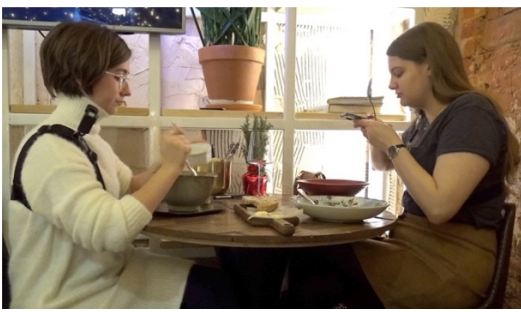

## **Figure 21**

**06 EKA: ty \*prixodi \*ja tebe doma ↑tako:j # zhe sdelaju,** *you come over I will make a similar one for you at home,* eka: >down\*........\*gaze MAR & head tilt---> #Fig.22a/b

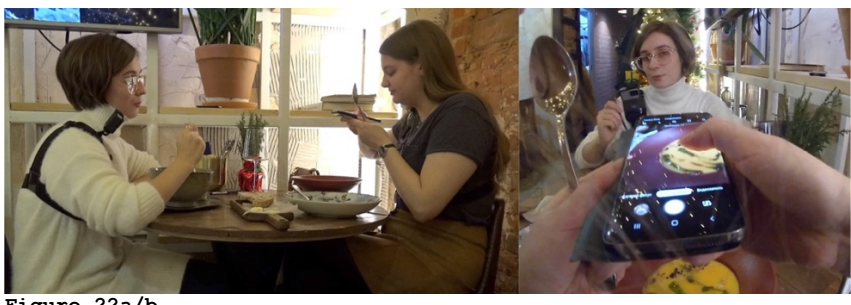

## **Figure 22a/b**

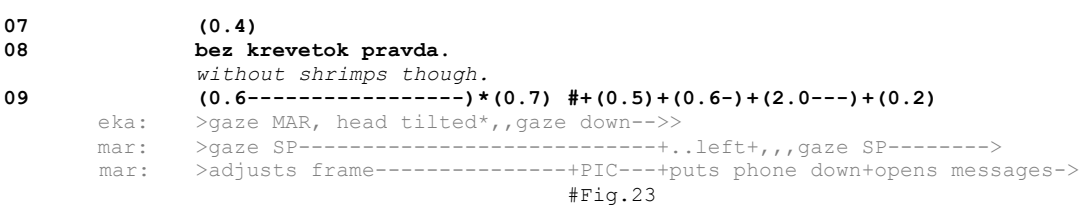

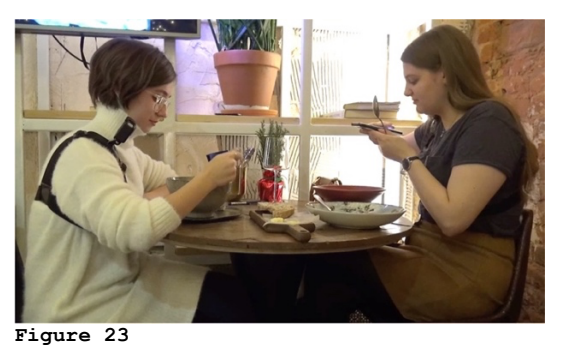

**10 MAR: .hh x(h)o:::s+po+#di+.**

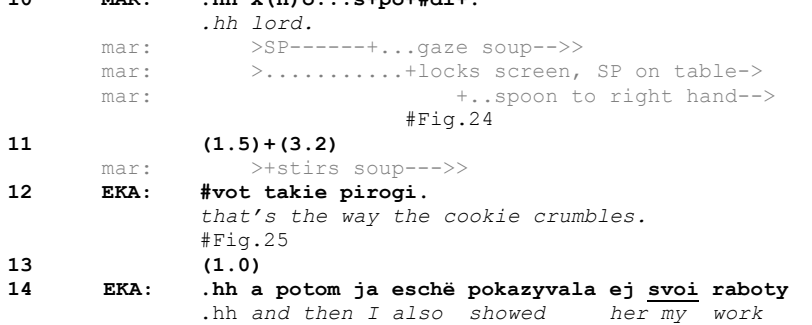

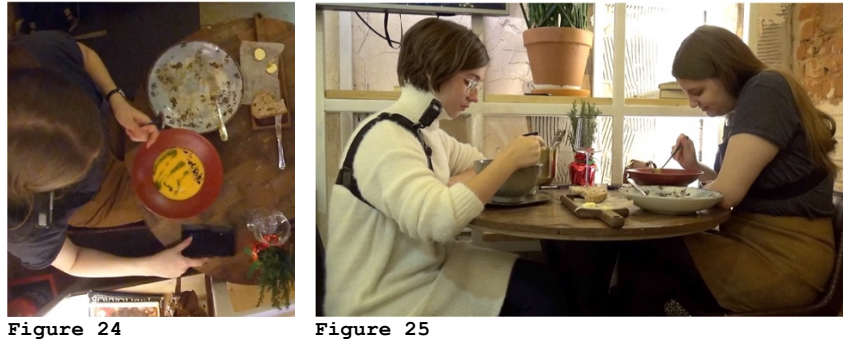